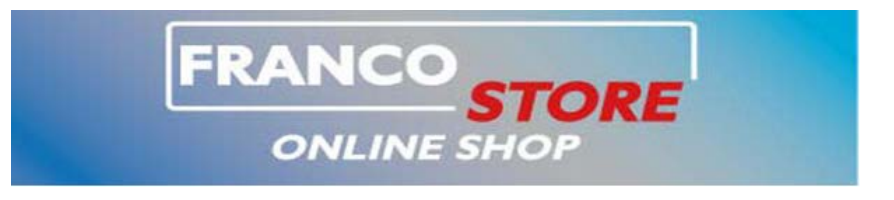

## **FK23**

CON QUESTA SEMPLICE MODIFICA E' POSSIBILE TRASFORMARE UN COMMUTATORE CANALI DI APPARATI CB CHE UTILIZZANO COME PLL LC7120 DA 34 CH A 40 CANALI.

LE COSE DA FARE SONO ESSENZIALMENTE 2.

- 1. TOGLIERE IL BLOCCO INTERNO CHE LIMITA LA ROTAZIONE A 360° DEL COMMUTATORE.
- 2. SOSTITUIRE UNO DEI 3 DISCHI INTERNI CHE GENERA IL CODICE BINARIO PER IL PLL.

PER INIZIARE E PRIMA DI SMONTARE IL COMMUTATORE CANALI DALL'APPARATO POSIZIONARE L'APPARATO SUL CANALE 1 E NON RUOTARLO PIU( COSI QUANDO SI TOGLIERA' LA PARTE METALLICA POSTERIORE ED IL PRIMO COPERCHIO VERDE SI VEDRA' CHE IL DISCO E' POSIZIONATO COME IN FOTO).

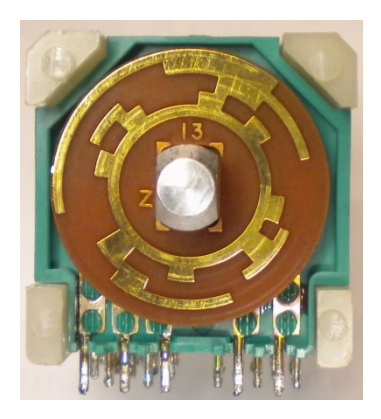

• DISSALDARE IL COMMUTATORE DALL'APPARATO.

**(FOTO 1)**

- CON UN CUTTER ELIMINARE I FERMI IN PLASTICA AI 4 LATI DEL COPERCHIO POSTERIORE IN METALLO.
- SMONTARE E METTERE IN ORDINE DI SMONTAGGIO TUTTE LE SEZIONI CHE COMPONGONO IL COMMUTATORE COME NELL'IMMAGINE **(FOTO 1)**

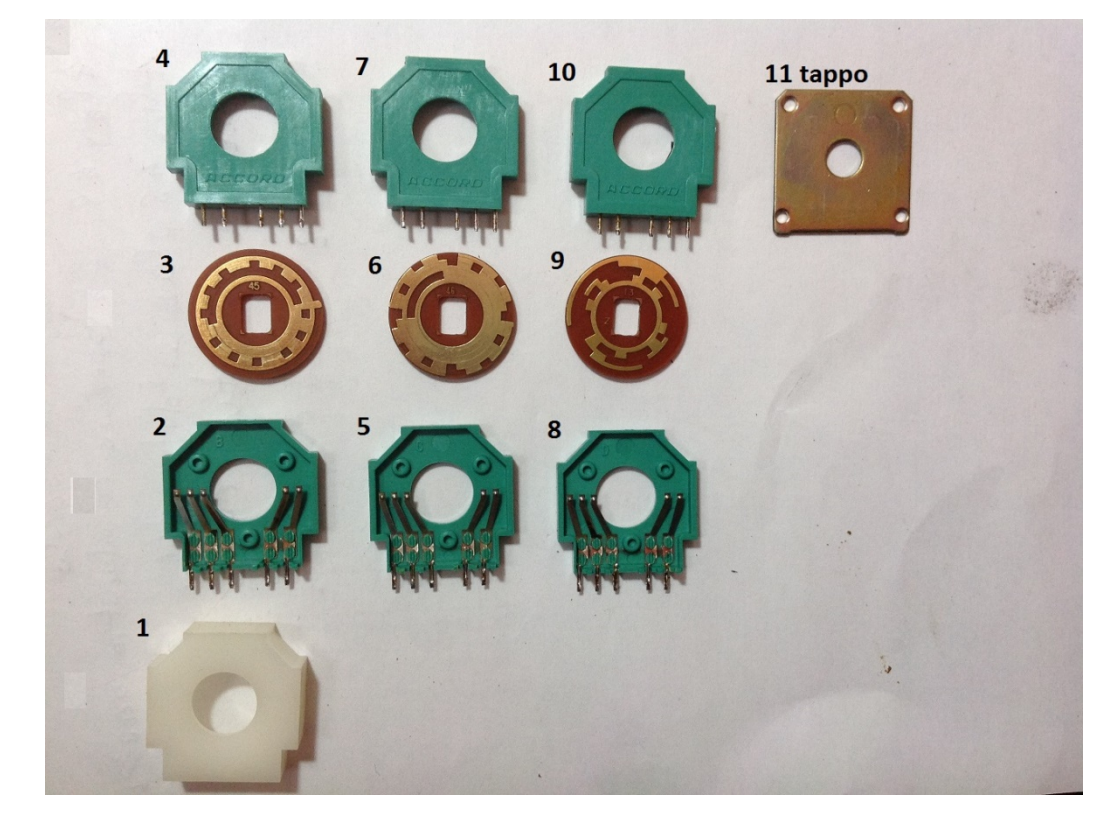

• TOLTE TUTTE LE SEZIONI, SOTTO LA SEZIONE BIANCA SIGLATA CON IL N°1 E' PRESENTE UN DISCO IN PLASTICA FISSATO AL PERNO DEL COMMUTATORE CON LA SPORGENZA CHE FUNGE DA BLOCCO PER LA ROTAZIONE DEL PERNO A 360°. **(FOTO 2).**UTILIZZANDO UN TRONCHESINO O UN CUTTER PROCEDERE AD ELIMINARLO.

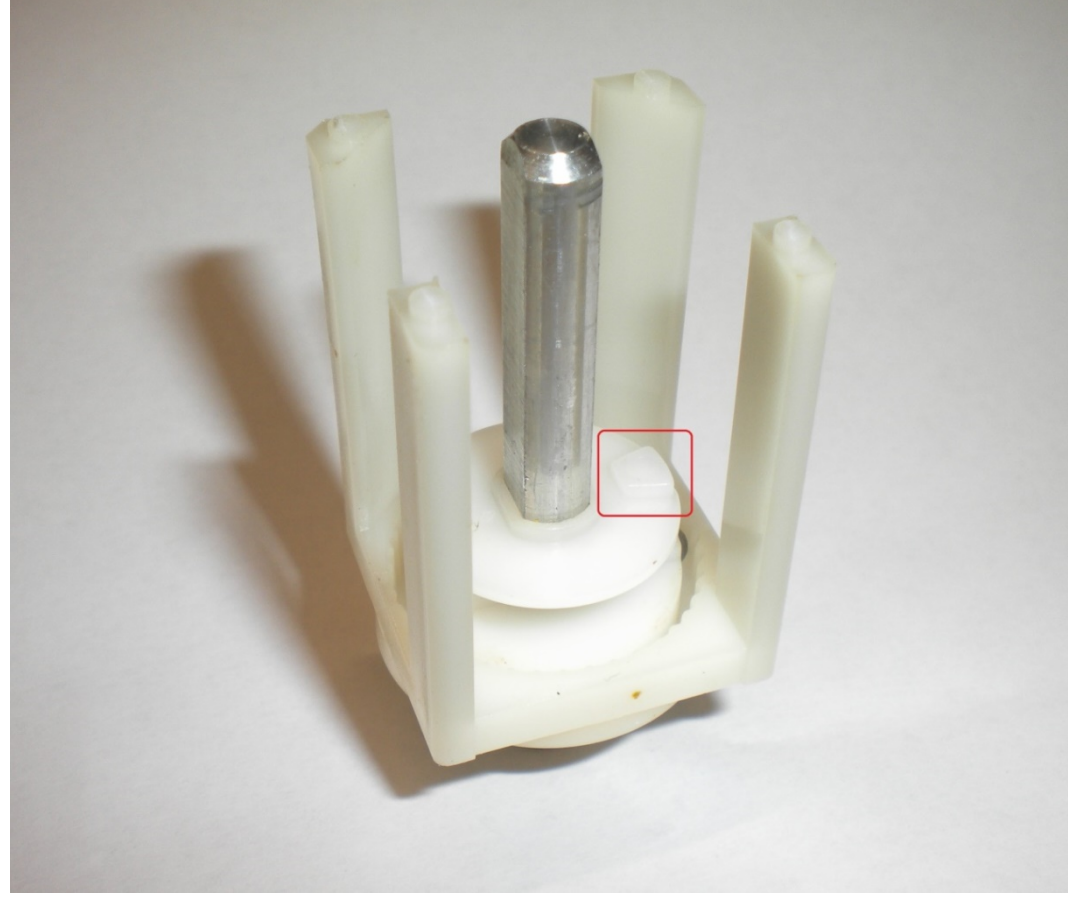

## **( FOTO 2)**

- PRIMA DI RIMONTARE LE SEZIONI DEL COMMUTATORE PROCEDERE AD UNA DELICATA PULIZIA DELLE PARTI DI CONTATTO ( 2 – 4 – 5 – 7 – 8 – 10 ) AVENDO L'ACCORTEZZA DI NON PIEGARLE O DANNEGGIARLE.
- RIMONTARE LE SEZIONI A PARTIRE DA QUELLA SIGLATA N°1 E FERMARSI A QUELLA SIGLATA N°8.
- ORA SOSTITUIRE LA SEZIONE DEL DISCO DEL COMMUTATORE SIGLATA N°9 CHE RIPORTA IL NUMERO STAMPIGLIATO (13) CON QUELLA DELLA MODIFICA FORNITA CHE RIPORTA IL NUMERO STAMPIGLIATO (66) **AVENDO L'ACCORTEZZA DI POSIZIONARE IL NUMERO FRONTALMENTE E NELLA PARTE SUPERIORE. (VEDI FOTO 3)**

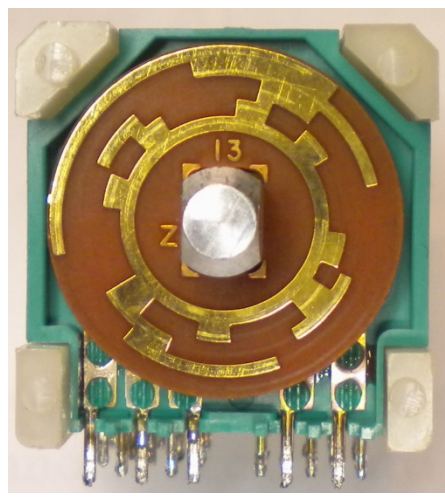

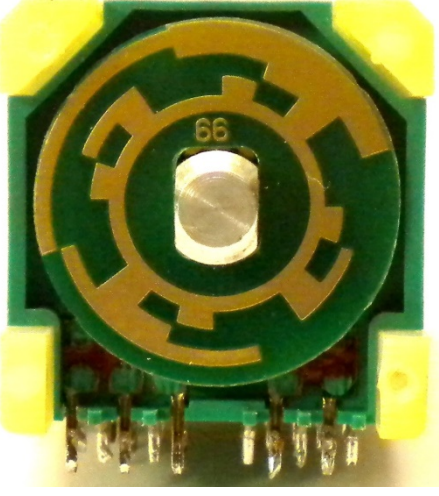

 **(DISCO ORIGINALE 34CH) (FOTO 3) (DISCO MODIFICATO 40CH)**

• COMPLETARE IL MONTAGGIO DELLE RESTANTI PARTI E FISSARE IL COPERCHIO IN METALLO CON ALCUNE VITI. **(FOTO 4)**

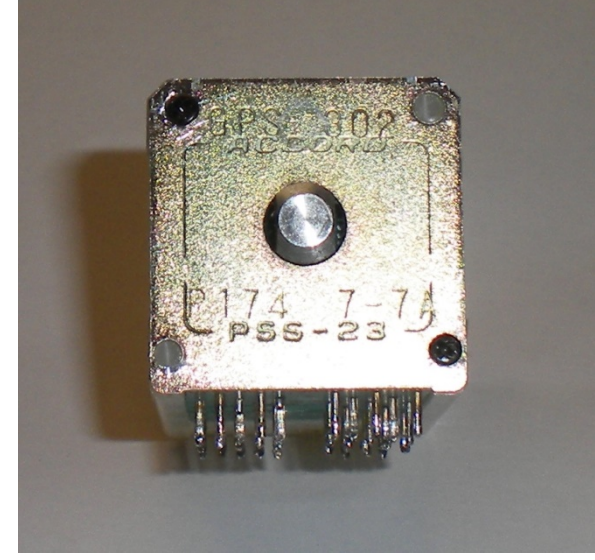

**(FOTO 4)**

• LA MODIFICA E' TERMINATA E SI PUO' RIMONTARE IL COMMUTATORE SUL PCB.

ORA IL COMMUTATORE E' LA COPIA PERFETTA DI QUELLO ORIGINALE A 40 CANALI DELL'ALAN 48 OLD.

IL NUOVO DISCHETTO E' STATO REALIZZATO COME L'ORIGINALE E CON LA PLACATURA ORO FINALE CHE GARANTISCE MAGGIOR AFFIDABILITA' DI CONTATTO E MAGGIORE DURATA.